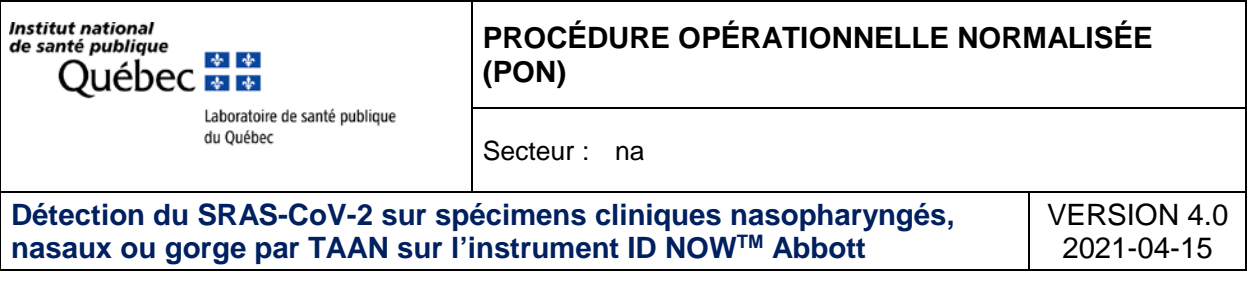

# **1. OBJECTIF**

Ce document décrit la procédure étape par étape pour effectuer le test ID NOW/SRAS-CoV-2 en utilisant des prélèvements directs nasaux, nasopharyngés ou de la gorge, chez un individu symptomatique depuis moins de 7 jours et moins, (du premier au septième jour des symptômes inclusivement) suspecté d'avoir la COVID-19.

# **2. CONTEXTE/DOMAINE D'APPLICATION**

Les coronavirus forment une grande famille de virus qui peuvent être à l'origine de maladies chez les animaux ou les humains. Le SRAS-CoV-2 est un virus enveloppé à ARN simple brin appartenant au genre ß. Le virus peut causer des maladies respiratoires légères à graves et s'est répandu dans le monde entier créant une pandémie. ID NOW COVID-19 est un test isotherme rapide de technologie d'amplification d'acide nucléique (13 minutes ou moins) réalisé à l'aide d'un instrument portatif, destiné à la détection et au diagnostic qualitatifs du SRAS-CoV-2 à partir d'écouvillons nasaux, nasopharyngés et pharyngés chez des patients symptomatiques. L'instrument ID NOW occupe un petit espace, est peu encombrant et comprend une interface graphique simple d'utilisation en laboratoires ou en points de service. La trousse ID NOW COVID-19 contient toutes les composantes nécessaires à la réalisation d'un dosage pour le SRAS-CoV-2 sur l'instrument ID NOW.

# **3. DOCUMENTATION EN LIEN/RÉFÉRENCES**

- Aide-mémoire ID Now
- Notice utilisation ID NOW COVID-19, package insert 2020
- Manuel d'utilisation ID NOW™
- Avis SARS-CoV-2, Juin 2020, ASPC
- Biosafety Advisory SARS-CoV-2, Janvier 2020, ASPC
- Formation Abbott pour l'utilisation de l'appareil ID NOW
- Instructions de référence rapide ID NOW
- 30-EBMD-PON-XXXXX (Procédure de l'hôpital Maisonneuve-Rosemont)

# **4. MESURES DE SÉCURITÉ PARTICULIÈRES**

- Lors du prélèvement, appliquer les recommandations locales pour la protection adéquate
- Les spécimens provenant de patients ainsi que les écouvillons de contrôle doivent être manipulés comme s'il s'agissait de matériel infectieux
- Équipement de protection individuel à revêtir lorsqu'une personne effectue le test sur l'appareil ID NOW :
	- o Masque;
	- o Lunettes protectrices ou visière;
	- o Blouse;

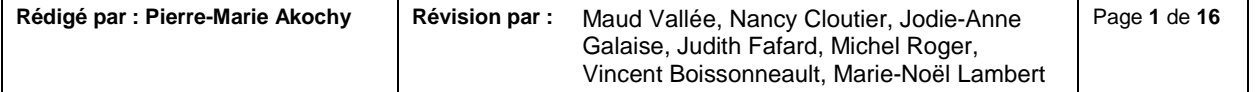

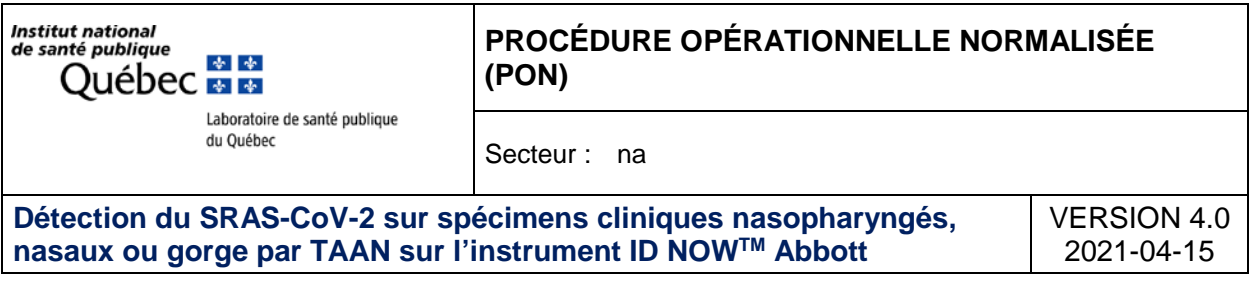

o Gants.

• Il est suggéré de placer l'appareil dans un endroit isolé, à plus de 2 mètres des autres personnes du personnel, spécialement quand un test est effectué.

# **5. PRÉPARATION DES USAGERS**

Tout patient qui se présente pour un dépistage doit porter un masque.

# **6. ÉCHANTILLONS**

\*\* Seul le personnel ayant réussi la formation appropriée et considéré comme certifiée peut effectuer ce test. \*\*

## **6.1. Échantillon requis**

Utiliser des échantillons fraîchement prélevés pour une performance optimale du test. Un prélèvement inadéquat des échantillons ou une manipulation/conservation ou un transport inadapté des échantillons peut donner des résultats erronés. **ID NOW COVID-19 est destiné au test d'un écouvillon directement sans élution dans un milieu de transport viral**, car la dilution entraînera une diminution de la détection des échantillons faiblement positifs. L'appareil ID NOW accepte les écouvillons nasopharyngés, nasaux ou de gorge fraîchement prélevés depuis moins d'une (1) heure.

# **6.1.1. Écouvillon pharyngé**

Pour des performances optimales du test, utiliser les écouvillons fournis dans la trousse. Il est également possible d'utiliser d'autres écouvillons pharyngés floqués en mousse, en polyester, en HydraFlock® et en nylon pour le prélèvement d'échantillons par écouvillonnage rhinopharyngien.

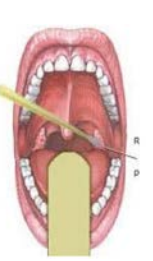

Prélever un échantillon sur le patient en utilisant l'écouvillon au niveau du pharynx postérieur, des amygdales et d'autres zones enflammées. Éviter de toucher la langue, les joues et les dents avec l'écouvillon.

Attention : certains écouvillons pharyngés ne sont pas adaptés au test ID NOW feront l'objet de rejet ! Se référer à la section 6.3 Critères de rejet pour la liste des écouvillons à ne pas utiliser.

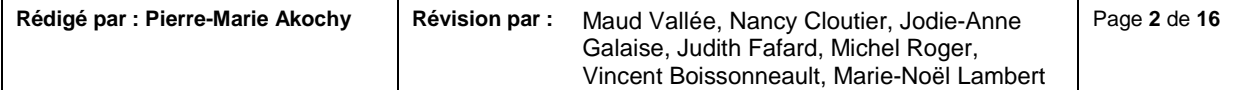

**\*** \* Ouébec <del>⊠ ⊠</del> Laboratoire de santé publique du Québec

### **PROCÉDURE OPÉRATIONNELLE NORMALISÉE (PON)**

Secteur : na

**Détection du SRAS-CoV-2 sur spécimens cliniques nasopharyngés, nasaux ou gorge par TAAN sur l'instrument ID NOWTM Abbott**

VERSION 4.0 2021-04-15

## **6.1.2. Écouvillon nasal**

Institut national de santé publique

Pour des performances optimales du test, utiliser les écouvillons fournis dans la trousse du test. Il est également possible d'utiliser des écouvillons floqués en rayonne, en mousse, en HydraFlock® (embout standard), des écouvillons floqués en HydraFlock® (miniembout), des écouvillons floqués Copan à mini-embout ou des écouvillons floqués Copan standard pour prélever les échantillons par écouvillonnage nasal.

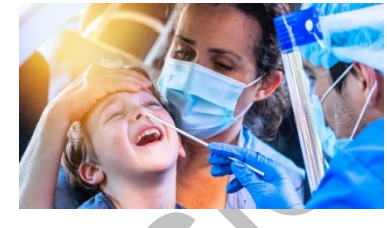

Pour prélever un échantillon par écouvillonnage nasal, insérer l'écouvillon avec précaution dans la narine qui présente l'écoulement le plus visible ou dans la narine la plus congestionnée si l'écoulement n'est pas visible. En tournant délicatement, pousser l'écouvillon jusqu'à rencontrer une résistance au niveau des cornets (moins de 2,5 cm dans la narine). Faire tourner l'écouvillon plusieurs fois contre la paroi nasale, puis le retirer lentement de la narine. À l'aide du même écouvillon, refaire un prélèvement d'échantillon dans l'autre narine.

Attention : certains écouvillons nasaux ne sont pas adaptés au test ID NOW feront l'objet de rejet ! Se référer à la section 6.3 Critères de rejet pour la liste des écouvillons à ne pas utiliser.

## **6.1.3. Écouvillon nasopharyngé**

Utiliser des écouvillons nasopharyngés stériles à tige flexible en rayonne, en mousse, en polyester ou floqués pour prélever un échantillon nasopharyngé. Pour prélever un échantillon par écouvillonnage nasopharyngé, insérer l'écouvillon avec précaution dans la narine qui présente l'écoulement le plus visible ou dans la narine la plus congestionnée si l'écoulement n'est pas visible. Passer directement l'écouvillon vers l'arrière sans incliner l'extrémité de l'écouvillon vers le haut ou le bas. En tournant délicatement, insérer

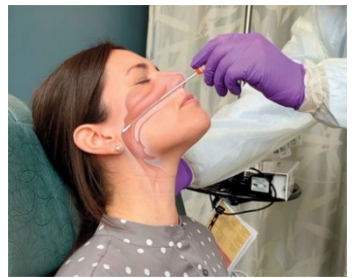

l'écouvillon dans la narine antérieure parallèlement au palais en avançant l'écouvillon dans le nasopharynx, le laisser en place quelques secondes, puis faire tourner lentement l'écouvillon en le retirant. Pour assurer un prélèvement adéquat, l'écouvillon doit être introduit à une distance se situant à mi-chemin entre le nez et l'extrémité de l'oreille. Cela représente environ la moitié de la longueur de l'écouvillon. NE PAS UTILISER LA FORCE lors de l'insertion de l'écouvillon. L'écouvillon doit être introduit aisément avec une résistance minimale ; en cas de résistance, retirer légèrement l'écouvillon sans le sortir de la narine. Soulever ensuite l'arrière de l'écouvillon et l'avancer dans le nasopharynx.

# **6.2. Critères d'acceptabilité**

Les échantillons doivent être testés dès que possible après le prélèvement. S'il n'est pas possible d'effectuer le test immédiatement, l'écouvillon nasal, pharyngé ou nasopharyngé peut être conservé dans son emballage d'origine (ou placé dans un tube conique vide et bouché de façon

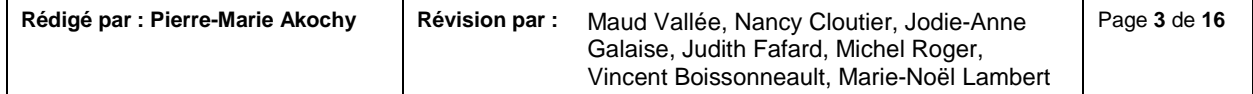

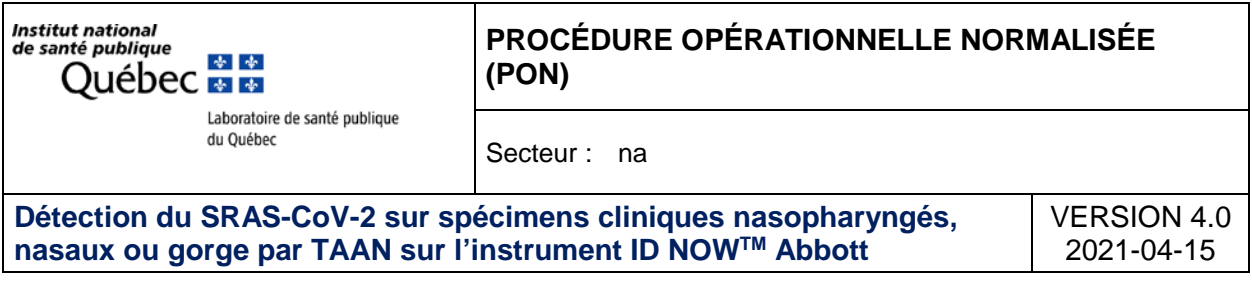

hermétique) à température ambiante (entre 15 et 30 °C) pendant **au maximum une (1) heure** avant d'être testé.

### **6.3. Critères de rejet**

- Rejeter les échantillons suivants :
	- o Écouvillon prélevé il y a plus d'une heure;
	- o Écouvillon reçu dans un milieu de transport;
	- o Écouvillon reçu à une température autre que la température de la pièce;
	- o Tout écouvillon nasal floqué Puritan PurFlock Ultra à embout standard;
	- o Tout écouvillon nasal floqué Puritan PurFlock Ultra à mini-embout;
	- o Tout écouvillon nasal à embout standard en rayonne Copan;
	- o Tout écouvillon pharyngé (Gorge) en rayonne;
	- o Les écouvillons d'une trousse après sa date d'expiration.

# **7. MÉTHODOLOGIE**

#### **7.1. Principe analytique et méthode**

ID NOW COVID-19 est un dosage automatisé utilisant la technologie d'amplification isotherme des acides nucléiques (TAAN) pour la détection qualitative des acides nucléiques viraux du SRAS-CoV-2. Il comprend un récipient pour échantillon contenant un tampon d'élution/de lyse, une base de test composée de deux tubes à réaction scellés, comprenant chacun une pastille lyophilisée, une cartouche de transfert pour transférer l'échantillon élué sur la base de test et l'instrument ID NOW. Les tubes à réaction dans la base de test contiennent les réactifs nécessaires à l'amplification du SRAS-CoV-2 ainsi qu'un contrôle interne. Les matrices (similaires aux amorces) conçues pour cibler l'ARN du SRAS-CoV-2 amplifient une région unique du segment RdRp. Des phares moléculaires marqués par fluorescence sont utilisés pour identifier spécifiquement chacune des cibles de l'ARN amplifié. Pour effectuer le dosage, le récipient pour échantillon et la base de test sont insérés dans l'instrument ID NOW. L'échantillon est ajouté au récipient pour échantillon et transféré dans la base de test via la cartouche de transfert, ce qui déclenche l'amplification de la cible. Le chauffage, le mélange et la détection sont assurés par l'instrument.

## **7.2. Réactifs et matériel**

Conserver à la température de la pièce. Stable (2-30°C) jusqu'à l'expiration.

**Bases de test :** composants en plastique orange contenant deux tubes à réaction de réactifs lyophilisés pour l'amplification ciblée de l'ARN viral du SRAS-CoV-2 et un contrôle interne.

**Récipients pour échantillons :** composants en plastique bleu contenant 2,5 ml de tampon d'élution.

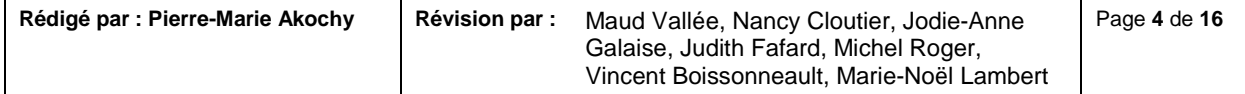

Institut national de santé publique ◆ ◆ Ouébec <del>लक</del>

du Ouébec

**PROCÉDURE OPÉRATIONNELLE NORMALISÉE (PON)**

Laboratoire de santé publique Secteur : na

**Détection du SRAS-CoV-2 sur spécimens cliniques nasopharyngés, nasaux ou gorge par TAAN sur l'instrument ID NOWTM Abbott** VERSION 4.0 2021-04-15

**Cartouches de transfert :** composants en plastique blanc utilisés pour transférer 2 x 100 μl d'extrait d'échantillon du récipient pour échantillon vers la base de test.

**Écouvillons pour patients :** écouvillons stériles (mousse) à utiliser avec le test ID NOW COVID-19.

**Écouvillon de contrôle positif :** l'écouvillon de contrôle positif qui comprend des virus FluA et FluB inactivés, garantit que l'élution/la lyse de l'échantillon et le processus ont été effectués correctement. Ce contrôle ne confirme pas l'amplification du gène cible RdRp du SRAS-CoV-2.

**Écouvillon de contrôle négatif :** un contrôle négatif assure un résultat négatif approprié **Matériel requis :** 

Instrument ID NOW Imprimante Lecteur Code-barres Écouvillons nasopharyngés non fournis avec la trousse ou écouvillons nasaux/pharyngés fournis

### **7.3. Étalonnage**

L'analyseur fait une auto-vérification

#### **7.4. Contrôle de qualité**

#### **7.4.1. Contrôle interne de qualité**

ID NOW COVID-19 dispose de contrôles procéduraux intégrés. Le résultat du contrôle procédural est affiché à l'écran et est automatiquement stocké dans l'instrument avec chaque résultat du test. Pour le consulter ultérieurement, sélectionner ≤ Consul mémoire ≥ sur l'instrument.

#### **7.4.2. Contrôle interne procédural**

ID NOW COVID-19 contient un contrôle interne conçu pour contrôler l'inhibition de l'échantillon et l'intégrité des réactifs du dosage. Dans le cas des échantillons positifs pour lesquels l'amplification de la cible est forte, le contrôle interne est ignoré et l'amplification de la cible sert de « contrôle » pour confirmer que l'échantillon clinique n'était pas inhibiteur et que les performances des réactifs du dosage étaient élevées. Dans de rares cas, les échantillons cliniques peuvent contenir des inhibiteurs susceptibles de générer des résultats invalides.

L'indication « Contrôle procédural valide » affichée sur l'écran de l'instrument indique que les réactifs du dosage ont conservé leur intégrité fonctionnelle et que l'échantillon n'a pas inhibé de manière significative les performances du dosage. En cas d'échec du contrôle procédural, le résultat est alors invalide. Un prélèvement devrait alors être envoyé au laboratoire pour analyse.

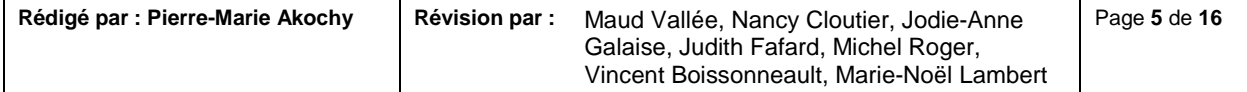

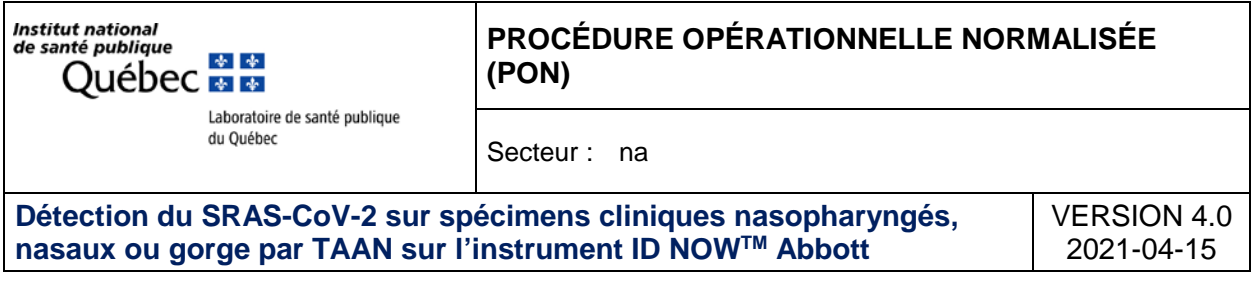

### **7.4.3. Contrôles internes positifs et négatifs**

Les bonnes pratiques de laboratoire suggèrent l'utilisation de contrôles positifs et négatifs pour s'assurer que les réactifs du test fonctionnent et que le test est correctement effectué**.** 

Chaque trousse comprend un contrôle interne positif et un contrôle interne négatif et voici la fréquence suggérée pour effectuer ces tests :

- La première utilisation de l'instrument ID NOW ;
- Après un déplacement de l'instrument ID NOW ;
- Un nouvel arrivage d'un même lot de trousse ;
- Un nouvel utilisateur ;
- Un nouveau lot de trousse ;

Il est possible de tester des contrôles complémentaires selon les exigences du comité des EBMD.

#### **7.4.4. Procédure de contrôle de qualité**

**ATTENTION!** Tout professionnel de la santé formé doit revêtir les EPI en tout temps (Section 3**)**

Pour le test CQ, sélectionner « Lancer test CQ » sur l'écran d'accueil et suivre les instructions affichées. Consulter « Exécution d'un test CQ » dans le manuel d'utilisation de l'instrument ID NOW pour des détails complémentaires.

**1 Appuyer sur « Lancer test CQ »**

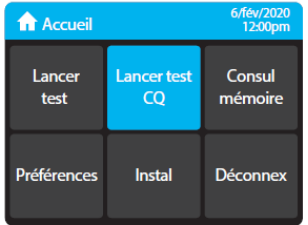

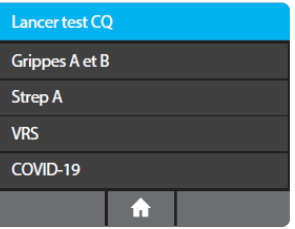

**2 Appuyer sur « COVID-19 »**

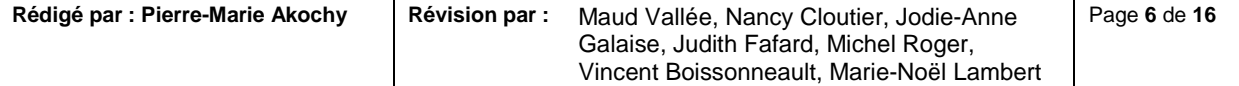

Institut national de santé publique Ouébec <del>लक</del>

#### Laboratoire de santé publique du Québec

\* \*

**PROCÉDURE OPÉRATIONNELLE NORMALISÉE (PON)**

Secteur : na

**Détection du SRAS-CoV-2 sur spécimens cliniques nasopharyngés, nasaux ou gorge par TAAN sur l'instrument ID NOWTM Abbott**

**3 Sélectionner le « Test CQ » à lancer (CQ positif et CQ négatif)**

### **4 Confirmer le test**

Confirmer le type de test correspondant à l'échantillon CQ destiné au test en appuyant sur « OK » et en suivant les instructions à l'écran pour terminer le test. L'utilisateur a la possibilité de saisir un ID pour l'échantillon CQ en cours d'exécution.

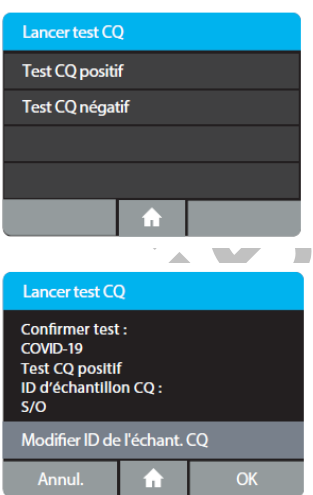

VERSION 4.0 2021-04-15

**Remarque** *: le test CQ est exécuté de la même manière qu'un test direct d'écouvillon* 

*nasal/pharyngé/nasopharyngé de patient. Consulter la section* « *Pour effectuer un test* » *ci-dessus afin d'obtenir des instructions détaillées pour les échantillons par écouvillons nasaux/pharyngés/nasopharyngés directs.*

Poursuivre le test de contrôle en suivant les **étapes 2 à 10** de la procédure dans la section **7.5** ci-dessous.

#### **7.5. Procédure de test patient**

Consulter le manuel d'utilisation de l'instrument ID NOW pour obtenir l'intégralité des instructions ;

Revêtir une paire de gants propres entre chaque échantillon, une jaquette, un masque ainsi qu'une protection oculaire ;

Changer de gants entre les manipulations d'échantillons de patients différents ;

Si des composantes de la trousse tombent, sont fissurées, endommagées ou ouvertes lors de la réception, NE PAS LES UTILISER et les jeter. Ne pas utiliser de ciseaux ni d'objets tranchants pour ouvrir les emballages en aluminium sous peine d'endommager les composants du test ;

Laisser les composants du test scellés dans leur emballage en aluminium jusqu'au moment de leur utilisation ;

Ne pas mélanger les composants provenant de différents lots de trousses ou d'autres dosages ID NOW ;

Ne pas ouvrir le récipient pour échantillon avant de le placer dans l'instrument. Cela empêchera le tampon d'élution d'atteindre la température et peut affecter les performances du test ;

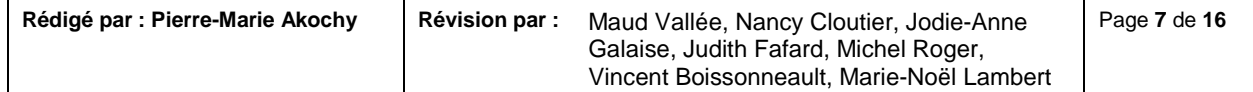

Institut national de santé publique **\*** \* Ouébec <del>⊠ ≅</del>

> Laboratoire de santé publique du Québec

**PROCÉDURE OPÉRATIONNELLE NORMALISÉE (PON)**

Secteur : na

**Détection du SRAS-CoV-2 sur spécimens cliniques nasopharyngés, nasaux ou gorge par TAAN sur l'instrument ID NOWTM Abbott**

VERSION 4.0 2021-04-15

Si le récipient pour échantillon est renversé lors de l'ouverture, nettoyer l'instrument selon les instructions fournies dans le manuel d'utilisation de l'instrument et annuler le test puis refaire le test avec un nouveau récipient pour échantillon.

#### **ÉTAPE 1**

**ATTENTION!** Tout professionnel de la santé formé doit revêtir les EPI en tout temps (Section 3)

#### **Allumer l'instrument ID NOW en appuyant sur la touche marche/arrêt située sur le côté de l'instrument**.

Remarque **:** *si l'unité n'est pas utilisée pendant une heure, l'instrument passe en mode économie d'énergie avec un écran noir.*

Appuyer sur l'écran pour ramener l'unité à l'écran actif*.*

**Saisir l'ID utilisateur** Appuyer sur «  $\sqrt{ }$  » après la saisie.

**Appuyer sur « Lancer test »** Ceci lance le processus de test.

**Appuyer sur « COVID-19 »** Ceci initie le test COVID-19.

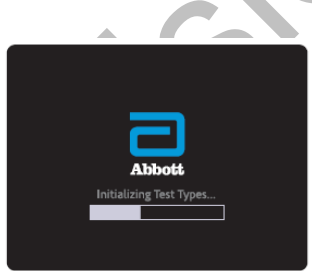

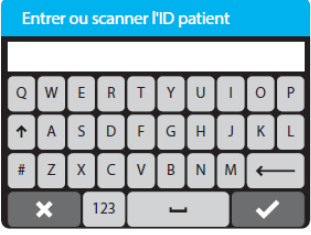

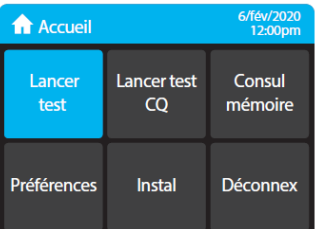

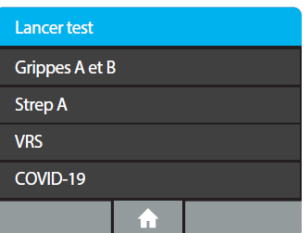

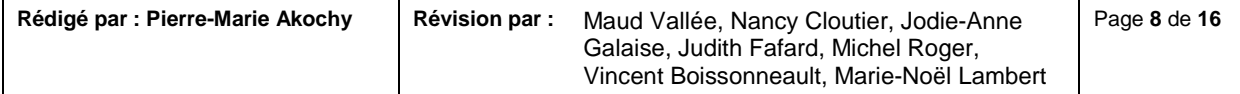

Institut national de santé publique Ouébec <del>MM</del>

#### Laboratoire de santé publique du Ouébec

**\*** \*

**PROCÉDURE OPÉRATIONNELLE NORMALISÉE (PON)**

Secteur : na

**Détection du SRAS-CoV-2 sur spécimens cliniques nasopharyngés, nasaux ou gorge par TAAN sur l'instrument ID NOWTM Abbott**

**Sélectionner le type d'échantillon : appuyer sur écouvillon (si demandé)**

Si le type d'échantillon a déjà été spécifié par l'administrateur, l'instrument passe automatiquement à l'étape suivante.

Attention **:** *les échantillons de milieu de transport viral ne constituent pas un type d'échantillon approprié pour le test ID NOW COVID-19*

**Saisir l'ID patient** à l'aide du clavier à l'écran ou du lecteur de code-barres. Appuyer sur « $\sqrt{$ ».

**Vérifier que l'ID patient a été saisi correctement**, puis appuyer sur « $\sqrt{ }$ » pour confirmer la saisie.

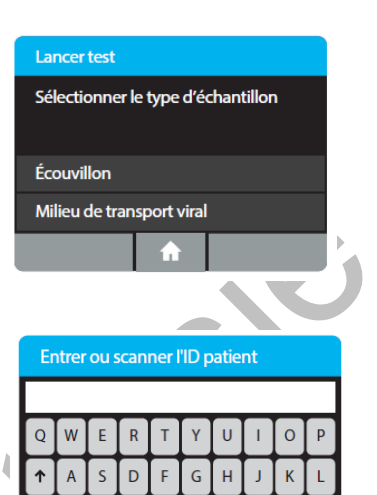

 $\overline{R}$ N

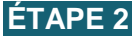

Ouvrir le couvercle et insérer la base de test orange dans le support de la base de test orange.

Attention : *ne pas exercer une force excessive. Une force excessive pourrait endommager l'instrument.*

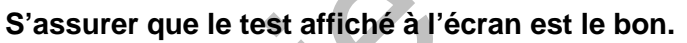

Appuyer sur « OK » pour poursuivre.

Attention **:** *une fois que la base de test a été placée dans le support, l'utilisateur dispose de 10 minutes pour confirmer le test. Si le test n'est pas confirmé dans les 10 minutes, l'instrument s'arrête et la base de test doit être retirée et jetée.*

Si la mauvaise base de test a été insérée, retirer et éliminer la

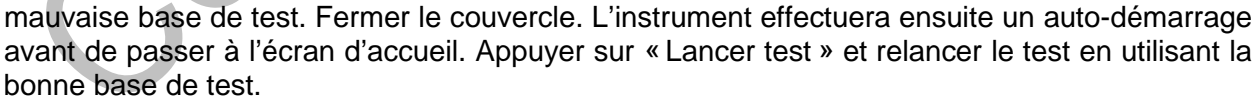

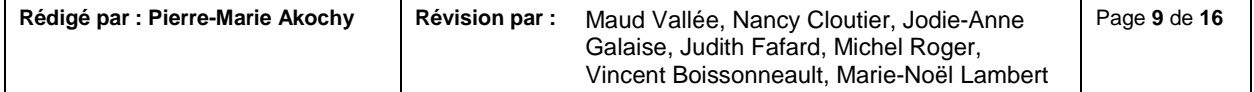

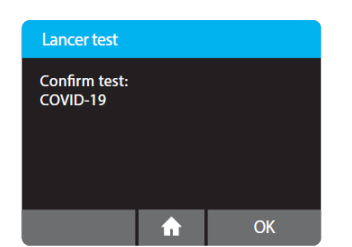

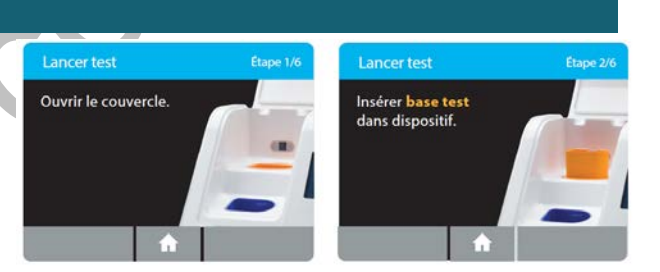

 $123$ 

Institut national de santé publique Ouébec <del>लक</del>

\* \*

du Québec

#### **PROCÉDURE OPÉRATIONNELLE NORMALISÉE (PON)**

Laboratoire de santé publique

**Détection du SRAS-CoV-2 sur spécimens cliniques nasopharyngés, nasaux ou gorge par TAAN sur l'instrument ID NOWTM Abbott**

Secteur : na

# **ÉTAPE 3**

Insérer le récipient pour échantillon bleu dans le support de récipient pour échantillon bleu.

Attention : *ne pas exercer une force excessive. Une force excessive pourrait endommager l'instrument.*

Attention : *une fois que le récipient pour échantillon a été placé dans le support, l'utilisateur dispose de 10 minutes pour lancer le test (étapes 3 à 5). Si le test n'est pas lancé dans les 10 minutes, l'instrument s'arrête et tous les composants du test (base de test et récipient pour échantillon) doivent être* 

*retirés et jetés. L'instrument passe à l'écran Accueil. Appuyer sur Lancer test et relancer le test en utilisant une nouvelle base de test et un nouveau récipient pour échantillon.*

Attendre que le récipient pour échantillon préchauffe. Ne pas retirer le récipient pour échantillon de l'instrument une fois qu'il a commencé à se réchauffer.

Attention : *NE PAS RETIRER LE SCEAU MÉTALLISÉ AVANT QUE L'INSTRUMENT NE LE DEMANDE. NE PAS fermer le couvercle ni insérer l'échantillon avant d'y être invité par l'instrument.*

## **ÉTAPE 4**

#### **Procédure de test direct des écouvillons nasaux, pharyngés ou nasopharyngés**

Lorsque l'instrument le demande, retirer l'opercule et placer l'écouvillon du patient à tester dans le récipient pour échantillon.

**Mélanger l'écouvillon du patient dans le liquide pendant** 

**10 secondes**. Cela permet de libérer l'échantillon de l'écouvillon. Sortir l'écouvillon du liquide et presser l'extrémité de l'écouvillon contre le côté du récipient pour échantillon pour retirer l'excédent de liquide. Une fois l'écouvillon retiré, appuyé sur « OK » pour poursuivre.

Jeter l'écouvillon dans un conteneur pour déchets biomédicaux ou le conserver dans un tube de 15 ml stérile à bouchon vissé pour analyses supplémentaires (voir 7.6).

Attention : *pour s'assurer que le récipient pour échantillon reste dans l'instrument lors du retrait de l'opercule, placer deux doigts le long du bord extérieur du récipient pour échantillon pour le maintenir en place. Si le récipient pour échantillon se renverse après le réchauffage, annuler le test en appuyant sur le bouton* « *Accueil* »*.*

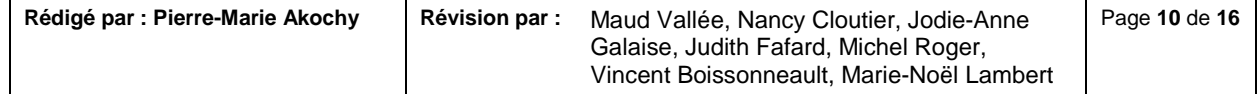

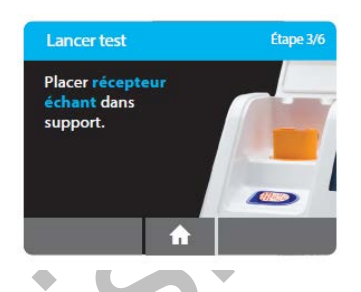

**CHICAGO** 

**Lancer test** Préchauffage... 1:55 restant

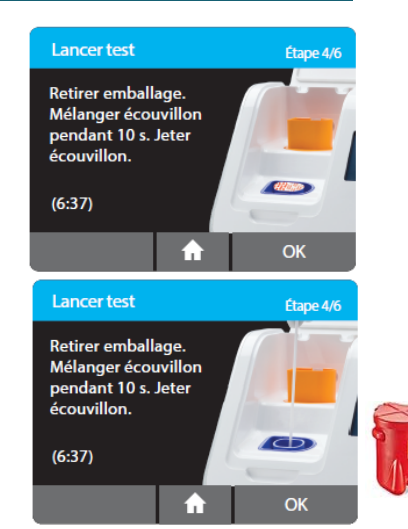

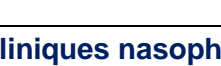

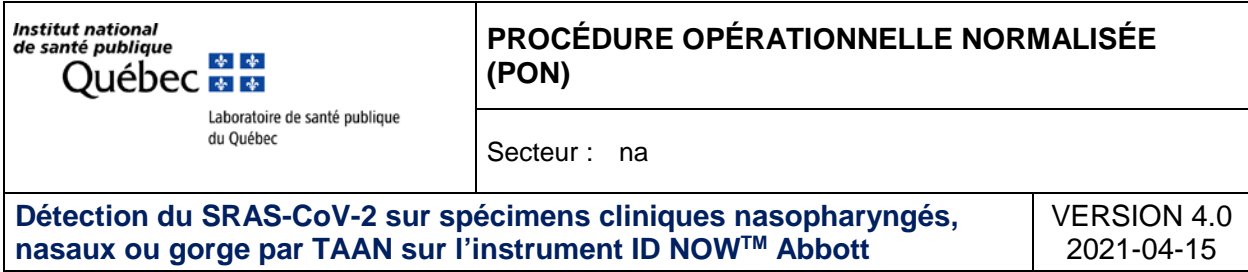

*Retirer les composants du test (récipient pour échantillon et base de test), les jeter et nettoyer l'instrument. Reprendre le prélèvement auprès de l'usager qui attend son résultat.*

### **ÉTAPE 5a**

**Appuyer sur « Lancer » test pour lancer un nouveau test en utilisant une nouvelle base de test et un nouveau récipient pour échantillon. Enfoncer la cartouche de transfert blanche dans le récipient pour échantillon bleu.**

Un déclic doit se faire entendre.

Lorsque la cartouche de transfert est correctement fixée au récipient pour échantillon, l'indicateur orange sur la cartouche de transfert monte. Si l'indicateur orange ne monte pas, continuer d'enfoncer dans le récipient pour échantillon jusqu'à ce qu'il monte.

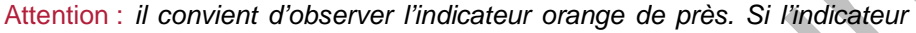

*orange ne monte pas entièrement, la cartouche de transfert risque de ne pas prélever suffisamment d'échantillons.*

#### **ÉTAPE 5 b**

#### **Soulever, puis connecter la cartouche de transfert à la base de test.**

Lorsque la cartouche de transfert est correctement fixée à la base de test, l'indicateur orange sur la cartouche de transfert descend. Si l'indicateur orange ne descend pas, continuer d'enfoncer dans la base de test jusqu'à ce qu'il descende.

**Attention :** *si l'indicateur orange ne descend pas entièrement, la quantité d'échantillons distribuée ne sera pas suffisante. Les résultats du test peuvent alors être invalides ou faussés.*

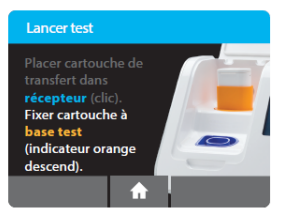

**Lancer** test Placer cartouche de sfert dar récepteur (clic). base test

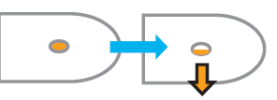

**Lancer** test

9:48 restant

Test...

Étano 6/6

**ÉTAPE 6**

Pour lancer test, **Fermer le couvercle. NE PAS OUVRIR LE COUVERCLE** avant l'apparition du message **« Test terminé »** à l'écran.

Remarque **:** *le test sera annulé si le couvercle est ouvert*

Attention **:** *cet écran s'affiche pendant 30 secondes maximum une fois que la cartouche de transfert est détectée. Si l'instrument ne détecte pas la fermeture du couvercle à ce moment-là, il s'arrête et tous les* 

**Lancer test** 

ferm couv.

 $(0:25)$ 

Pour lancer test,

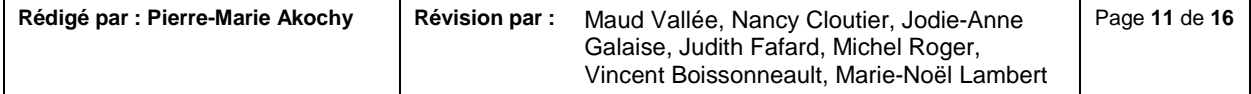

Institut national de santé publique \* \* Ouébec <del>लक</del>

Jeter pièces

#### **PROCÉDURE OPÉRATIONNELLE NORMALISÉE (PON)**

Laboratoire de santé publique du Québec

Secteur : na

**Détection du SRAS-CoV-2 sur spécimens cliniques nasopharyngés, nasaux ou gorge par TAAN sur l'instrument ID NOWTM Abbott**

*composants du test (récipient pour échantillon, base de test et cartouche de transfert) doivent être retirés et jetés. L'instrument passe à l'écran* « *Accueil* »*. Prélever un nouvel échantillon sur le patient. Appuyer sur*  « *Lancer tes* » *et relancer le test en utilisant une nouvelle base de test et un nouveau récipient pour échantillon.*

Attention **:** *NE PAS OUVRIR LE COUVERCLE. Le test sera annulé et tous les composants du test (récipient pour échantillon, base de test et cartouche de transfert) devront être retirés et jetés. Aucun résultat de test ne sera signalé ou enregistré dans la mémoire de l'instrument.*

Lorsque l'amplification et la détection sont terminées, l'instrument enregistre automatiquement les données avant d'afficher l'écran des résultats.

Attention **:** *le test n'est pas enregistré jusqu'à l'affichage des résultats complets. Ne pas ouvrir le couvercle avant !*

L'écran **« Résultat test »** affiche un résultat positif ou négatif pour un test terminé avec succès. Si une erreur se produit lors du test, l'écran affiche la mention « Invalide ». Consulter la section Interprétation des résultats pour plus d'informations sur l'interprétation des résultats. **Appuyer sur « Impr » pour imprimer les résultats du test, appuyer sur « Nou test » pour exécuter un nouveau test ou appuyer sur « Accueil » pour revenir à l'écran « Accueil ».**

Après l'impression ou en cas de sélection de « Nou test » ou « Accueil », l'instrument invite à ouvrir le couvercle et à jeter les composants du test usagés.

Retirer les composants du test en soulevant la cartouche de transfert fixée à la base de test et en l'enclenchant dans le récipient pour échantillon avec un déclic en l'enfonçant dans le récipient pour échantillon.

Attention **:** *ne pas essayer de retirer le récipient pour échantillon à l'aide d'une autre méthode pour éviter de renverser l'échantillon du patient.*

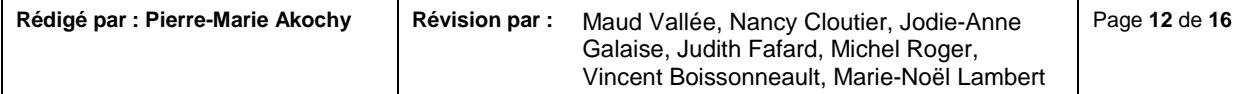

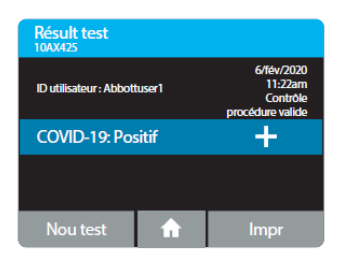

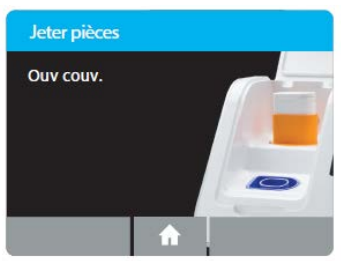

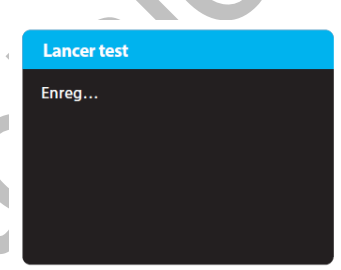

Institut national de santé publique \* \* Ouébec <del>लक</del>

#### Laboratoire de santé publique du Québec

**PROCÉDURE OPÉRATIONNELLE NORMALISÉE (PON)**

Secteur : na

**Détection du SRAS-CoV-2 sur spécimens cliniques nasopharyngés, nasaux ou gorge par TAAN sur l'instrument ID NOWTM Abbott**

Tous les composants du test seront connectés et peuvent désormais être retirés de l'instrument et éliminés conformément aux réglementations de biosécurité en place.

Attention **:** *NE PAS séparer la cartouche de transfert et la base de test avant l'élimination. En cas d'échantillon positif, la base de test contient de grandes quantités de cibles amplifiées (amplicon) qui pourraient entraîner une fuite d'amplicon et des résultats faussement positifs du test ID NOW COVID-19.*

Toutes les composantes du test doivent être retirées de l'instrument conformément aux instructions de retrait affichées sur l'instrument et éliminées suivant les exigences locales mises en place.

Fermer le couvercle. L'instrument exécutera ensuite un autodémarrage avant d'afficher l'écran **«**Accueil **»** ou l'écran **«**Entrer l'ID patient **»** selon la sélection précédente. Retirer et éliminer les gants.

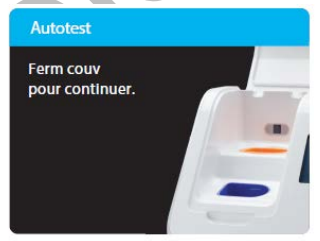

## **7.6. Conservation des écouvillons pour analyses supplémentaires**

Selon votre algorithme local, les écouvillons peuvent être conservés pour effectuer des analyses supplémentaires (ex. PCR de criblage sur positifs, PCR COVID sur indéterminés, PCR COVID pour confirmation, etc) selon les étapes suivantes ;

- Placer l'écouvillon dans un tube stérile 15 ml à bouchon vissé lorsqu'il est retiré du récipient pour échantillons (7.5 étape 4).
- Ajouter 1,5 ml d'eau moléculaire dans le tube 15 ml contenant l'écouvillon.
- Conserver les spécimens réfrigérés et les transporter réfrigérés vers le laboratoire (≤ 24 heures).
- Au laboratoire, conserver les spécimens congelés à -80 ˚C pour analyses supplémentaires.

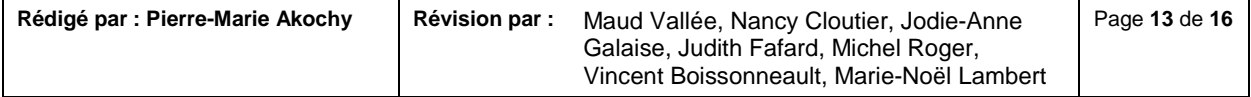

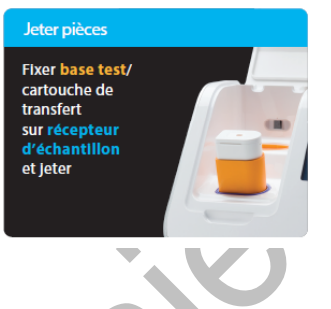

**PROCÉDURE OPÉRATIONNELLE NORMALISÉE**  nté publique<br>Québec **es es (PON)** Laboratoire de santé publique

Secteur : na

**Détection du SRAS-CoV-2 sur spécimens cliniques nasopharyngés, nasaux ou gorge par TAAN sur l'instrument ID NOWTM Abbott**

VERSION 4.0 2021-04-15

# **8. INTERPRÉTATION DES RÉSULTATS**

du Québec

Institut national de santé publique

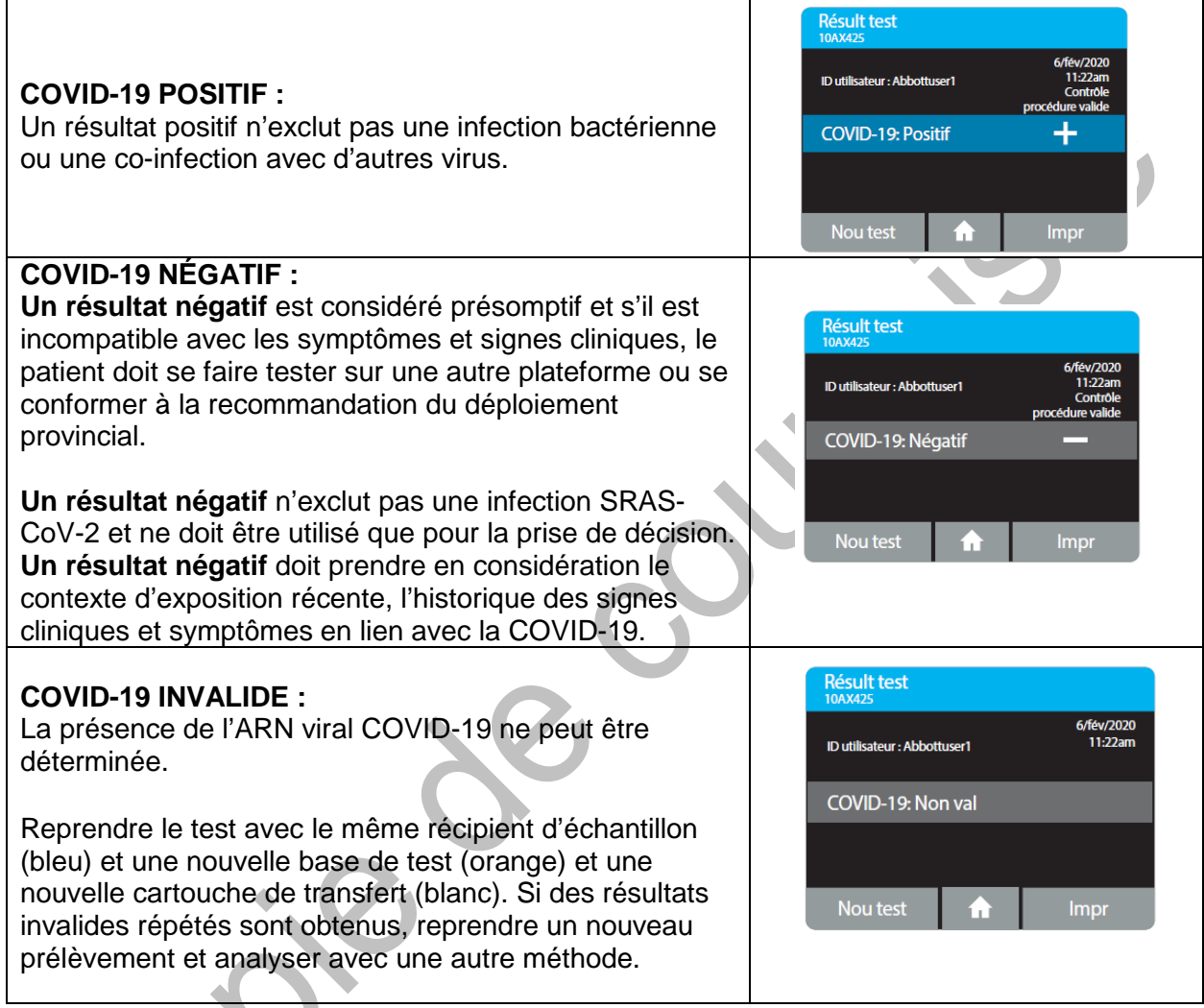

#### **8.1. Limites**

Parmi les résultats négatifs, il pourrait y avoir des résultats faux positifs. Tout résultat négatif ID NOW doit être considéré présomptif et testé à l'aide d'une autre méthode d'amplification d'acides nucléiques autorisée, si nécessaire.

Des résultats faussement négatifs peuvent survenir si un échantillon n'est pas prélevé, transporté ou manipulé correctement. Il est également possible d'obtenir des résultats faussement négatifs si des inhibiteurs d'amplification sont présents dans l'échantillon ou en cas de présence de charge virale inadéquate dans l'échantillon. Il convient de considérer les résultats négatifs dans le

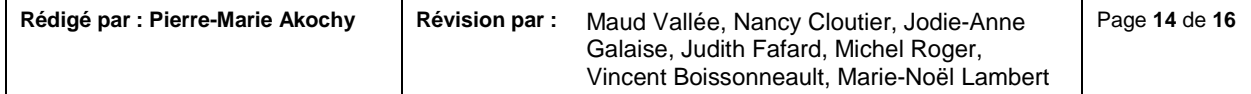

Institut national de santé publique \* \* Ouébec <del>ल ल</del>

Laboratoire de santé publique

du Ouébec

**PROCÉDURE OPÉRATIONNELLE NORMALISÉE (PON)**

Secteur : na

**Détection du SRAS-CoV-2 sur spécimens cliniques nasopharyngés, nasaux ou gorge par TAAN sur l'instrument ID NOWTM Abbott**

VERSION 4.0 2021-04-15

contexte des expositions récentes du patient, de ses antécédents et de la présence de signes et symptômes cliniques cohérents avec la COVID-19.

Comme avec tout test d'amplification des acides nucléiques, des mutations dans les régions cibles du test ID NOW COVID-19 d'Abbott pourraient affecter la liaison de l'amorce et/ou de la sonde, empêchant de détecter la présence du virus.

Le test ne permet pas d'écarter des maladies causées par d'autres agents pathogènes bactériens ou viraux.

ID NOW COVID-19 est destiné au test d'un écouvillon directement, sans élution dans un milieu de transport viral, car la dilution entraînerait une diminution de la détection des échantillons faiblement positifs qui sont proches de la limite de détection du test.

Tous les composants du test sont à usage unique. Ne pas les utiliser avec plusieurs échantillons.

Parfois, les échantillons cliniques peuvent contenir des inhibiteurs susceptibles de générer des résultats invalides. Le taux de résultats invalides peut varier d'un site à l'autre.

# **9. DIFFUSION DES RÉSULTATS**

Le format du rapport final devra se faire selon le gabarit local, mais devra minimalement contenir :

- **Le résultat du test**
	- o Résultat positif : « Détecté »
	- o Résultat négatif : « Non détecté »
	- o Résultat invalide : « Invalide »
- Le commentaire : « Test d'amplification d'acides nucléiques effectué par la trousse ID NOWTM COVID-19 d'Abbott, autorisés par Santé Canada »
- Pour les résultats positifs, ajouter le commentaire : « Maladie à déclaration obligatoire (MADO) »

#### **9.1. Exportation des résultats individuels ou par groupe**

#### **Se référer à la procédure locale des responsables des EBMD pour acheminer le résultat au dossier patient**.

Il est possible d'exporter les fichiers du test en allant sur **«** Accueil>Consul mémoire>Export résultats **»** sur clé USB.

Pour exporter des résultats, par exemple lorsque la mémoire de l'appareil est pleine, une clé USB doit être insérée dans un port USB de l'appareil. Les résultats de test individuel sont exportés au format JSON. Un résumé de tous les résultats de test de l'appareil sera disponible au format CSV.

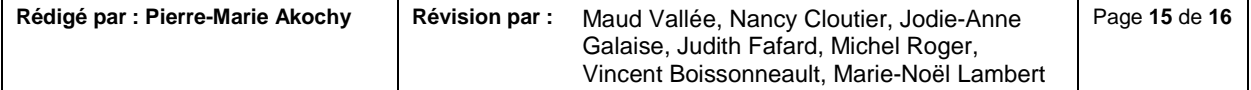

Institut national **PROCÉDURE OPÉRATIONNELLE NORMALISÉE**  de santé publique **\*** \* **(PON)** Ouébec <del>ल ल</del> Laboratoire de santé publique du Ouébec Secteur : na **Détection du SRAS-CoV-2 sur spécimens cliniques nasopharyngés,**  VERSION 4.0 **nasaux ou gorge par TAAN sur l'instrument ID NOWTM Abbott** 2021-04-15

# **10.ENTRETIEN ET NETTOYAGE**

L'appareil ID NOW Instrument n'exige pas d'entretien et ne contient aucun composant susceptible d'être réparé par l'utilisateur. Si l'appareil tombe en panne ou est endommagé, contactez la technologiste et ou biochimiste (ou autre professionnel désigné) en charge des EBMD.

L'appareil ID NOW peut être nettoyé à l'aide d'une lingette ou d'un chiffon non pelucheux humide imbibé à l'éthanol 70 % ou d'une solution d'eau de Javel diluée à 10 %. Lors du nettoyage, ne pas pulvériser ni verser de produit directement sur l'appareil. S'assurer de ne pas utiliser trop de liquide pendant le nettoyage, au risque d'endommager l'appareil.

Abbott recommande de nettoyer quotidiennement les surfaces extérieures de l'appareil et les surfaces visibles sous le couvercle ouvert. Nettoyer la zone environnante. Nettoyer l'appareil si déversement durant la période de travail et à la fin de la période de travail.

#### **Avertissement :**

Ne pas démonter l'appareil pour le nettoyer Ne pas immerger dans l'eau ou des solutions de nettoyage Ne pas nettoyer avec du savon ni d'autres solutions

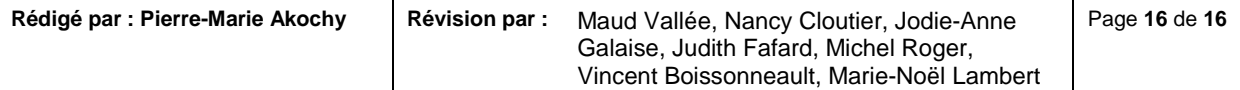